<span id="page-0-3"></span>**mark —** Mark observations for inclusion

[Description](#page-0-0) [Syntax](#page-0-1) [Options](#page-1-0) [Remarks and examples](#page-1-1) [Reference](#page-6-0) [Also see](#page-6-1)

# <span id="page-0-0"></span>**Description**

marksample, mark, and markout are for use in Stata programs. marksample and mark are alternatives; marksample links to information left behind by syntax, and mark is seldom used. Both create a 0/1 to-use variable that records which observations are to be used in subsequent code. markout sets the to-use variable to 0 if any variables in *[varlist](https://www.stata.com/manuals/u11.pdf#u11.4varnameandvarlists)* contain missing and is used to further restrict observations.

markin is for use after marksample, mark, and markout and, sometimes, provides a more efficient encoding of the observations to be used in subsequent code. markin is rarely used.

<span id="page-0-1"></span>svymarkout sets the to-use variable to 0 wherever any of the survey-characteristic variables contain missing values; it is discussed in [SVY] [svymarkout](https://www.stata.com/manuals/svysvymarkout.pdf#svysvymarkout) and is not further discussed here.

# **Syntax**

Create marker variable after syntax

 $\tt{marksample}$   $\tt{macname}$   $\lceil$  ,  $\tt{novarlist}$   $\tt{strok}$   $\tt{zeroweight}$   $\tt{noby}$   $\tt{)}$ 

Create marker variable

 $\texttt{mark}$  newmarkvar  $\lceil if \rceil \lceil in \rceil \lceil weight \rceil$  $\lceil if \rceil \lceil in \rceil \lceil weight \rceil$  $\lceil if \rceil \lceil in \rceil \lceil weight \rceil$  $\lceil if \rceil \lceil in \rceil \lceil weight \rceil$  $\lceil if \rceil \lceil in \rceil \lceil weight \rceil$  $\lceil if \rceil \lceil in \rceil \lceil weight \rceil$  $\lceil if \rceil \lceil in \rceil \lceil weight \rceil$  ,  $\texttt{\underline{zeroweight}}$  noby  $\lceil$ 

Modify marker variable

 $\texttt{markvar} \, \lceil \, \textit{varlist} \, \rceil \, \lceil \, , \, \texttt{strok} \, \, \texttt{sysmissok} \, \rceil$  $\texttt{markvar} \, \lceil \, \textit{varlist} \, \rceil \, \lceil \, , \, \texttt{strok} \, \, \texttt{sysmissok} \, \rceil$  $\texttt{markvar} \, \lceil \, \textit{varlist} \, \rceil \, \lceil \, , \, \texttt{strok} \, \, \texttt{sysmissok} \, \rceil$ 

Find range containing selected observations

 $\texttt{markin} \, \big[ \, \textit{if} \, \big] \, \big[ \, \textit{in} \, \big] \, \big[ \, , \, \underline{\texttt{n}}$  $\texttt{markin} \, \big[ \, \textit{if} \, \big] \, \big[ \, \textit{in} \, \big] \, \big[ \, , \, \underline{\texttt{n}}$  $\texttt{markin} \, \big[ \, \textit{if} \, \big] \, \big[ \, \textit{in} \, \big] \, \big[ \, , \, \underline{\texttt{n}}$  $\texttt{markin} \, \big[ \, \textit{if} \, \big] \, \big[ \, \textit{in} \, \big] \, \big[ \, , \, \underline{\texttt{n}}$  $\texttt{markin} \, \big[ \, \textit{if} \, \big] \, \big[ \, \textit{in} \, \big] \, \big[ \, , \, \underline{\texttt{n}}$ ame(*lclname*)  $\texttt{noby} \, \big]$ 

Modify marker variable based on survey-characteristic variables

svymarkout *markvar*

<span id="page-0-2"></span>aweights, fweights, iweights, and pweights are allowed; see [U[\] 11.1.6 weight](https://www.stata.com/manuals/u11.pdf#u11.1.6weight). *varlist* may contain time-series operators; see [U[\] 11.4.4 Time-series varlists](https://www.stata.com/manuals/u11.pdf#u11.4.4Time-seriesvarlists).

## <span id="page-1-0"></span>**Options**

novarlist is for use with marksample. It specifies that missing values among variables in *[varlist](https://www.stata.com/manuals/u11.pdf#u11.4varnameandvarlists)* not cause the marker variable to be set to 0. Specify novarlist if you previously specified

```
syntax newvarlist . . .
```
or

syntax newvarname . . .

You should also specify novarlist when missing values are not to cause observations to be excluded (perhaps you are analyzing the pattern of missing values).

<span id="page-1-3"></span>strok is used with marksample or markout. Specify this option if string variables in *[varlist](https://www.stata.com/manuals/u11.pdf#u11.4varnameandvarlists)* are to be allowed. strok changes [rule 6](#page-3-0) in Remarks and examples below to read

"The marker variable is set to 0 in observations for which any of the string variables in *varlist* contain ""."

- <span id="page-1-2"></span>zeroweight is for use with marksample or mark. It deletes [rule 1](#page-2-0) in Remarks and examples below, meaning that observations will not be excluded because the weight is zero.
- noby is used rarely and only in byable(recall) programs. It specifies that, in identifying the sample, the restriction to the by-group be ignored. mark and marksample are to create the marker variable as they would had the user not specified the by prefix. If the user did not specify the by prefix, specifying noby has no effect. noby provides a way for byable(recall) programs to identify the overall sample. For instance, if the program needed to calculate the percentage of observations in the by-group, the program would need to know both the sample to be used on this call and the overall sample. The program might be coded as

```
program . . . , byable(recall)
         . . .
        marksample touse
        marksample alluse, noby
         . . .
        quietly count if 'touse'
        local curN = r(N)quietly count if 'alluse'
        local totN = r(N)local frac = 'curN'/'totN'
         . . .
end
```
See [P] [byable](https://www.stata.com/manuals/pbyable.pdf#pbyable).

- sysmissok is used with markout. Specify this option if numeric variables in *[varlist](https://www.stata.com/manuals/u11.pdf#u11.4varnameandvarlists)* equal to system missing (.) are to be allowed and only numeric variables equal to extended missing  $( .a, .b, ...)$ are to be excluded. The default is that all missing values  $(., .a, .b, ...)$  are excluded.
- <span id="page-1-1"></span>name(*lclname*) is for use with markin. It specifies the name of the macro to be created. If name() is not specified, the name in is used.

# **Remarks and examples [stata.com](http://stata.com)**

marksample, mark, and markout are for use in Stata programs. They create a 0/1 variable recording which observations are to be used in subsequent code. The idea is to determine the relevant sample early in the code:

```
program . . .
                  (parse the arguments)
                  (determine which observations are to be used)
                  rest of code . . . if to be used
      end
marksample, mark, and markout assist in this.
      program . . .
                  (parse the arguments)
```
(use mark\* to create temporary variable 'touse' containing 0 or 1) rest of code . . . if 'touse' end

marksample is for use in programs where the arguments are parsed using the syntax command; see [P] [syntax](https://www.stata.com/manuals/psyntax.pdf#psyntax). marksample creates a temporary byte variable, stores the name of the temporary variable in *lmacname*, and fills in the temporary variable with 0s and 1s according to whether the observation should be used. This determination is made by accessing information stored by syntax concerning the varlist, if *exp*, etc., allowed by the program. Its typical use is

```
program . . .
           syntax . . .
          marksample touse
          rest of code . . . if 'touse'
end
```
mark starts with an already created temporary variable name. It fills in *newmarkvar* with 0s and 1s according to whether the observation should be used according to the *weight*, if *exp*, and in *range* specified. markout modifies the variable created by mark by resetting it to contain 0 in observations that have missing values recorded for any of the variables in *varlist*. These commands are typically used as

```
program . . .
          (parse the arguments)
          tempvar touse
          mark 'touse' ...
          markout 'touse' ...
          rest of code . . . if 'touse'
end
```
marksample is better than mark because there is less chance that you will forget to include some part of the sample restriction. markout can be used after mark or marksample when there are variables other than the varlist and when observations that contain missing values of those variables are also to be excluded. For instance, the following code is common:

```
program . . .
          syntax ... [, Denom(varname) ... ]
          marksample touse
          markout 'touse' 'denom'
          rest of code . . . if 'touse'
end
```
Regardless of whether you use mark or marksample, followed or not by markout, the following rules apply:

- <span id="page-2-0"></span>1. The marker variable is set to 0 in observations for which *weight* is 0 (but see the [zeroweight](#page-1-2) option).
- 2. The appropriate error message is issued, and everything stops if *weight* is invalid (such as being less than 0 in some observation or being a noninteger for frequency weights).
- 3. The marker variable is set to 0 in observations for which if *exp* is not satisfied.
- 4. The marker variable is set to 0 in observations outside in *range*.
- 5. The marker variable is set to 0 in observations for which any of the numeric variables in *varlist* contain a numeric missing value.
- <span id="page-3-0"></span>6. The marker variable is set to 0 in all observations if any of the variables in *varlist* are strings; see the [strok](#page-1-3) option for an exception.
- 7. The marker variable is set to 1 in the remaining observations.

Using the name touse is a convention, not a rule, but it is recommended for consistency between programs.

#### □ Technical note

markin is for use after marksample, mark, and markout and should be used only with extreme caution. Its use is never necessary, but when it is known that the specified if *exp* will select a small subset of the observations (small being, for example, 6 of 750,000), using markin can result in code that executes more quickly. markin creates local macro '*lclname*' (or 'in' if name() is not specified) containing the smallest in *range* that contains the if *exp*.

 $\Box$ 

By far the most common programming error—made by us at StataCorp and others—is to use different samples in different parts of a Stata program. We strongly recommend that programmers identify the sample at the outset. This is easy with marksample (or alternatively, mark and markout). Consider a Stata program that begins

```
program myprog
                                   \frac{1}{2} (or version 18.5 for StataNow)
        syntax varlist [if] [in]
         . . .
end
```
Pretend that this program makes a statistical calculation based on the observations specified in *varlist* that do not contain missing values (such as a linear regression). The program must identify the observations that it will use. Moreover, because the user can specify if *exp* or in *range*, these restrictions must also be taken into account. marksample makes this easy:

```
version 18.0 // (or version 18.5 for StataNow)
syntax varlist [if] [in]
marksample touse
. . .
```
To produce the same result, we could create the temporary variable touse and then use mark and markout as follows:

```
program myprog
                                // (or version 18.5 for StataNow)
        syntax varlist [if] [in]
        tempvar touse
        mark 'touse' 'if' 'in'
        markout 'touse' 'varlist'
        . . .
end
```
The result will be the same.

end

The mark command creates temporary variable 'touse' (temporary because of the preceding tempvar; see [P] [macro](https://www.stata.com/manuals/pmacro.pdf#pmacro)) based on the if *exp* and in *range*. If there is no if *exp* or in *range*, 'touse' will contain 1 for every observation in the data. If if price>1000 was specified by the user, only observations for which price is greater than 1,000 will have touse set to 1; the remaining observations will have touse set to 0.

The markout command updates the 'touse' marker created by mark. For observations where 'touse' is 1— observations that might potentially be used—the variables in *varlist* are checked for missing values. If such an observation has any variables equal to missing, the observation's 'touse' value is reset to 0.

Thus observations to be used all have 'touse' set to 1. Including if 'touse' at the end of statistical or data management commands will restrict the command to operate on the appropriate sample.

#### Example 1

Let's write a program to do the same thing as summarize, except that our program will also engage in casewise deletion—if an observation has a missing value in any of the variables, it is to be excluded from all the calculations.

```
program cwsumm<br>version 18.0
                                    \frac{1}{\sqrt{2}} (or version 18.5 for StataNow)
         syntax [varlist(fv ts)] [if] [in] [aweight fweight] [, Detail noFormat]
         marksample touse
         summarize 'varlist' ['weight''exp'] if 'touse', 'detail' 'format'
end
```
### □ Technical note

Let's now turn to markin, which is for use in those rare instances where you, as a programmer, know that only a few of the observations are going to be selected, that those small number of observations probably occur close together in terms of observation number, and that speed is important. That is, the use of markin is never required, and a certain caution is required in its use, so it is usually best to avoid it. On the other hand, when the requirements are met, markin can speed programs considerably.

The safe way to use markin is to first write the program without it and then splice in its use. Form a touse variable in the usual way by using marksample, mark, and markout. Once you have identified the touse sample, use markin to construct an in *range* from it. Then add 'in' on every command in which if 'touse' appears, without removing the if 'touse'.

That is, pretend that our original code reads like the following:

```
program ...
        syntax ...
        marksample touse<br>markout 'touse'
                                          // touse now fully set
        generate ... if 'touse'
        replace ... if 'touse'
         summarize ... if 'touse'
        replace ... if 'touse'
         ...
end
```
We now change our code to read as follows:

```
program ...
         syntax ...
         marksample touse<br>markout 'touse' ...
                                            // touse now fully set<br>// \lt- new
         markin if 'touse'
                                            // we add 'in':
         generate ... if 'touse' 'in'
         replace ... if 'touse' 'in'
         summarize ... if 'touse' 'in'
         replace ... if 'touse' 'in'
          ...
end
```
This new version will, under certain conditions, run faster. Why? Consider the case when the program is called and there are 750,000 observations in memory. Let's imagine that the 750,000 observations are a panel dataset containing 20 observations each on 37,500 individuals. Let's further imagine that the dataset is sorted by subjectid, the individual identifier, and that the user calls our program and includes the restriction if subject\_id==4225.

Thus our program must select 20 observations from the 750,000. That's fine, but think about the work that generate, replace, summarize, and replace must each go to in our original program. Each must thumb through 750,000 observations, asking themselves whether 'touse' is true, and 749,980 times, the answer is no. That will happen four times.

markin will save Stata work here. It creates a macro named 'in' of the form "in  $j_1/j_2$ ", where  $j_1$  to  $j_2$  is the narrowest range that contains all the 'touse'  $\neq 0$  values. Under the assumptions we made, that range will be exactly 20 long; perhaps it will be in 84500/84520. Now the generate, replace, summarize, and replace commands will each restrict themselves to those 20 observations. This will save them much work and the user much time.

Because there is a speed advantage, why not always use markin in our programs? Assume that between the summarize and the replace there was a sort command in our program. The in *range* constructed by markin would be inappropriate for our last replace; we would break our program. If we use markin, we must make sure that the in *range* constructed continues to be valid throughout our program (our construct a new one when it changes). So that is the first answer: you cannot add markin without thinking. The second answer is that markin takes time to execute, albeit just a little, and that time is usually wasted because in *range* will not improve performance because the data are not ordered as required. Taking the two reasons together, adding markin to most programs is simply not worth the effort.

When it is worth the effort, you may wonder why, when we added 'in' to the subsequent commands, we did not simultaneously remove if 'touse'. The answer is that 'in' is not a guaranteed substitute for if. In our example, under the assumptions made, the 'in' happens to substitute perfectly, but that was just an assumption, and we have no guarantees that the user happens to have his or her data sorted in the desired way. If, in our program, we sorted the data, and then we used markin to produce the range, we could omit if 'touse', but even then, we do not recommend it. We always recommend programming defensively, and the cost of evaluating if 'touse', when 'in' really does restrict the sample to the relevant observations, is barely measurable.

 $\Box$ 

# <span id="page-6-0"></span>**Reference**

<span id="page-6-1"></span>Jann, B. 2007. [Stata tip 44: Get a handle on your sample](http://www.stata-journal.com/article.html?article=dm0030). Stata Journal 7: 266–267.

# **Also see**

- [P] [byable](https://www.stata.com/manuals/pbyable.pdf#pbyable) Make programs byable
- [P] [syntax](https://www.stata.com/manuals/psyntax.pdf#psyntax) Parse Stata syntax
- [SVY] [svymarkout](https://www.stata.com/manuals/svysvymarkout.pdf#svysvymarkout) Mark observations for exclusion on the basis of survey characteristics
- [U[\] 18 Programming Stata](https://www.stata.com/manuals/u18.pdf#u18ProgrammingStata)

Stata, Stata Press, and Mata are registered trademarks of StataCorp LLC. Stata and Stata Press are registered trademarks with the World Intellectual Property Organization of the United Nations. StataNow and NetCourseNow are trademarks of StataCorp LLC. Other brand and product names are registered trademarks or trademarks of their respective companies. Copyright (c) 1985–2023 StataCorp LLC, College Station, TX, USA. All rights reserved.

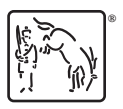

For suggested citations, see the FAQ on [citing Stata documentation](https://www.stata.com/support/faqs/resources/citing-software-documentation-faqs/).